© 2013 МГУ/ВМК/СП

## Лекция 3

16 февраля

```
%include 'io.inc'
section .data
 a dw
1
 addr dd
$
var dd 0x1234F00D
section .bss
 cntr resd
1
section .text
global CMAIN
CMAIN:
 add dword
[cntr], 1
 mov eax, [addr
]
    PRINT_HEX 4, eax
    NEWLINE
    PRINT_HEX 4, addr
    NEWLINE
    xor eax, eax
```
### Основные арифметические команды

- MOV
- MOVSX, MOVZX
- ADD, SUB
- NEG
	- $r/m \frac{8}{16}{32}$
- MUL
	- $r/m \frac{8}{16}{32}$
- IMUL
	- $r/m \frac{8}{16}{32}$
	- $r 16/32$ , r/m  $16/32$
	- r 16/32, r/m 16/32, imm 16/32
- DIV, IDIV
	- $r/m \frac{8}{16}{32}$
- CBW, CWD, CDQ

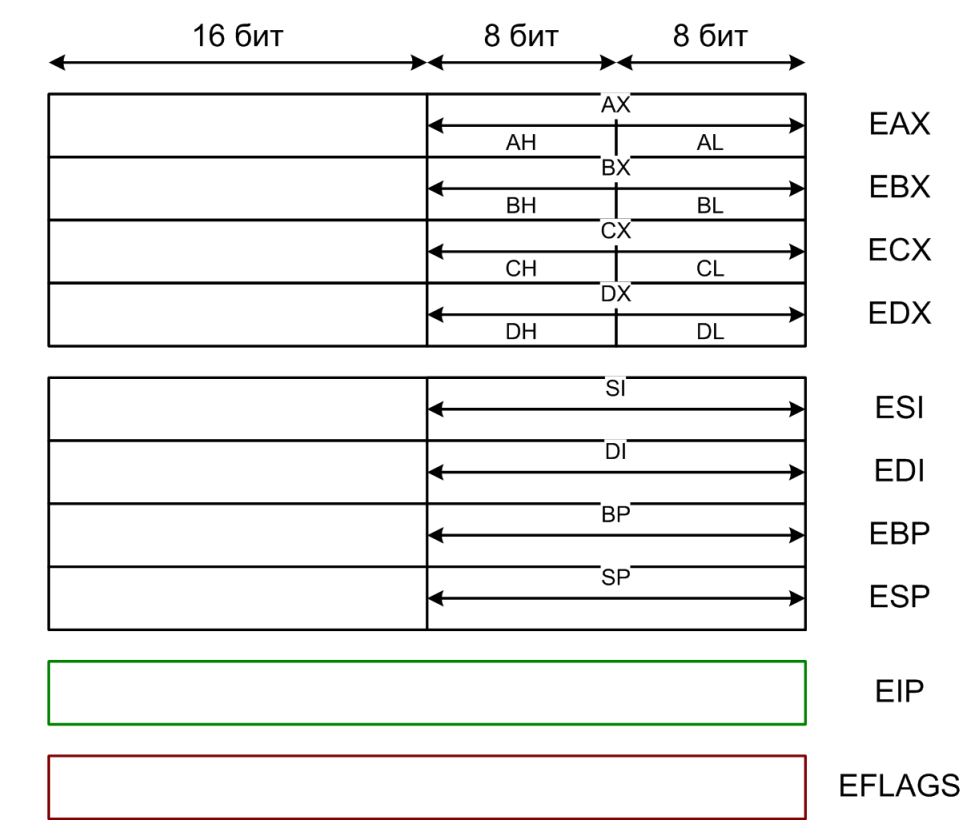

#### Регистр EFLAGS

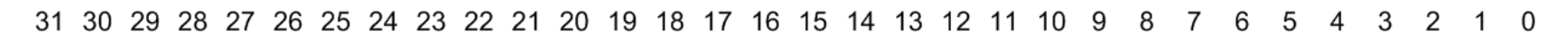

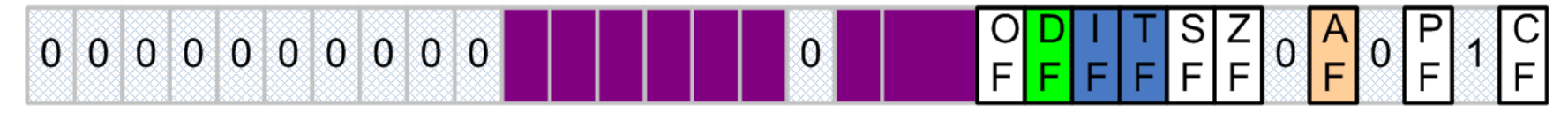

**EFLAGS** 

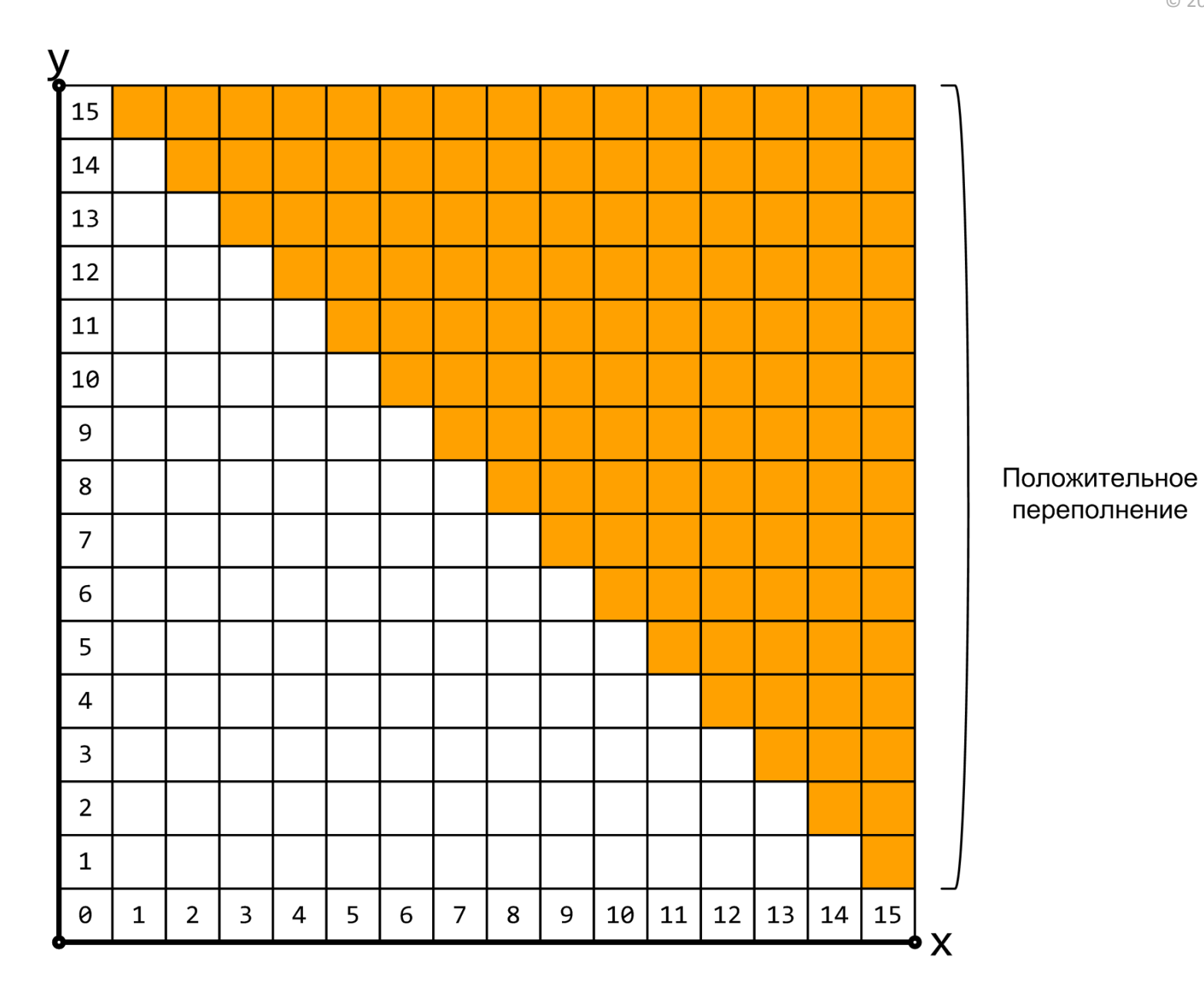

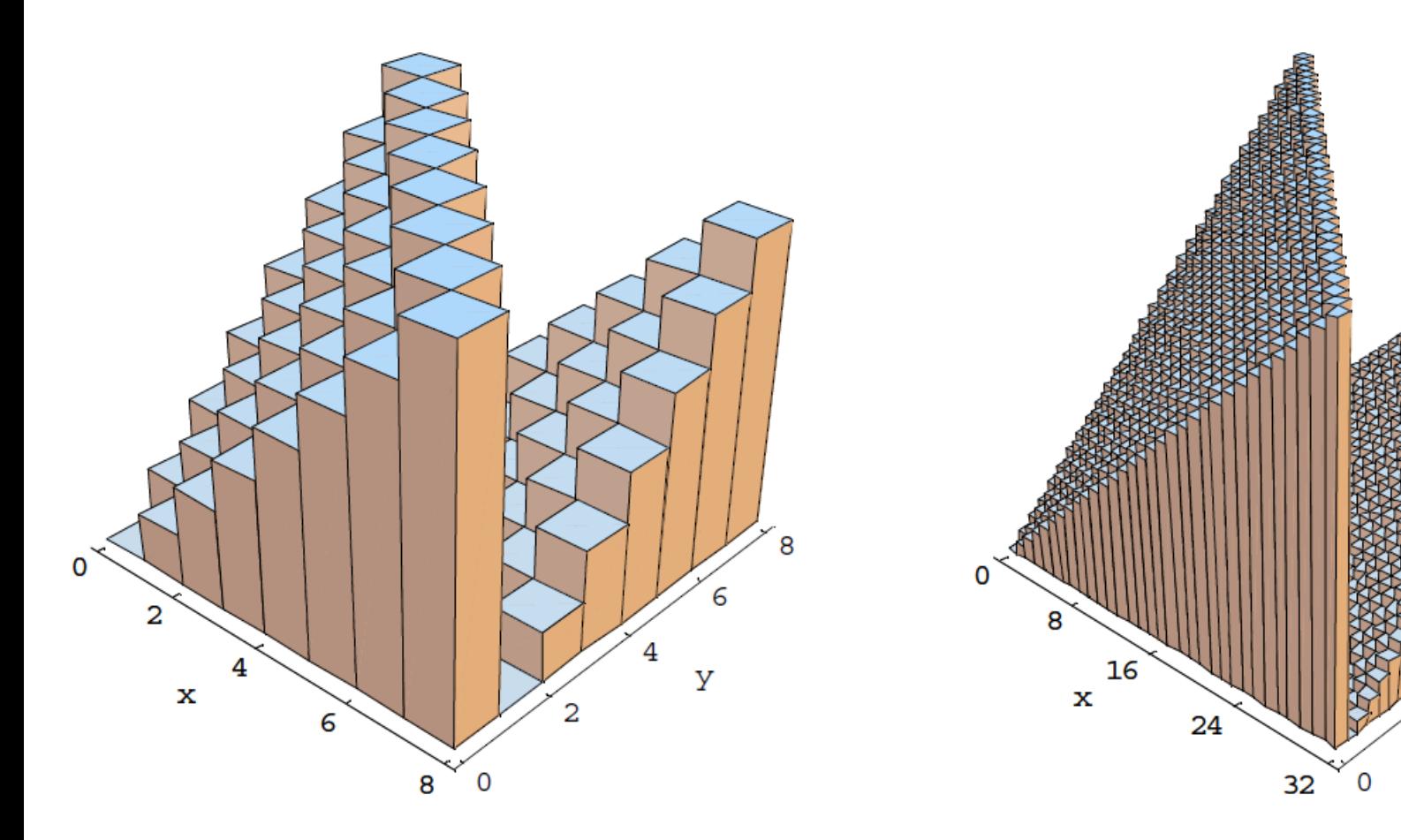

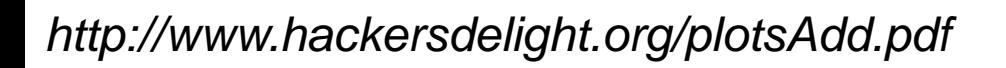

У

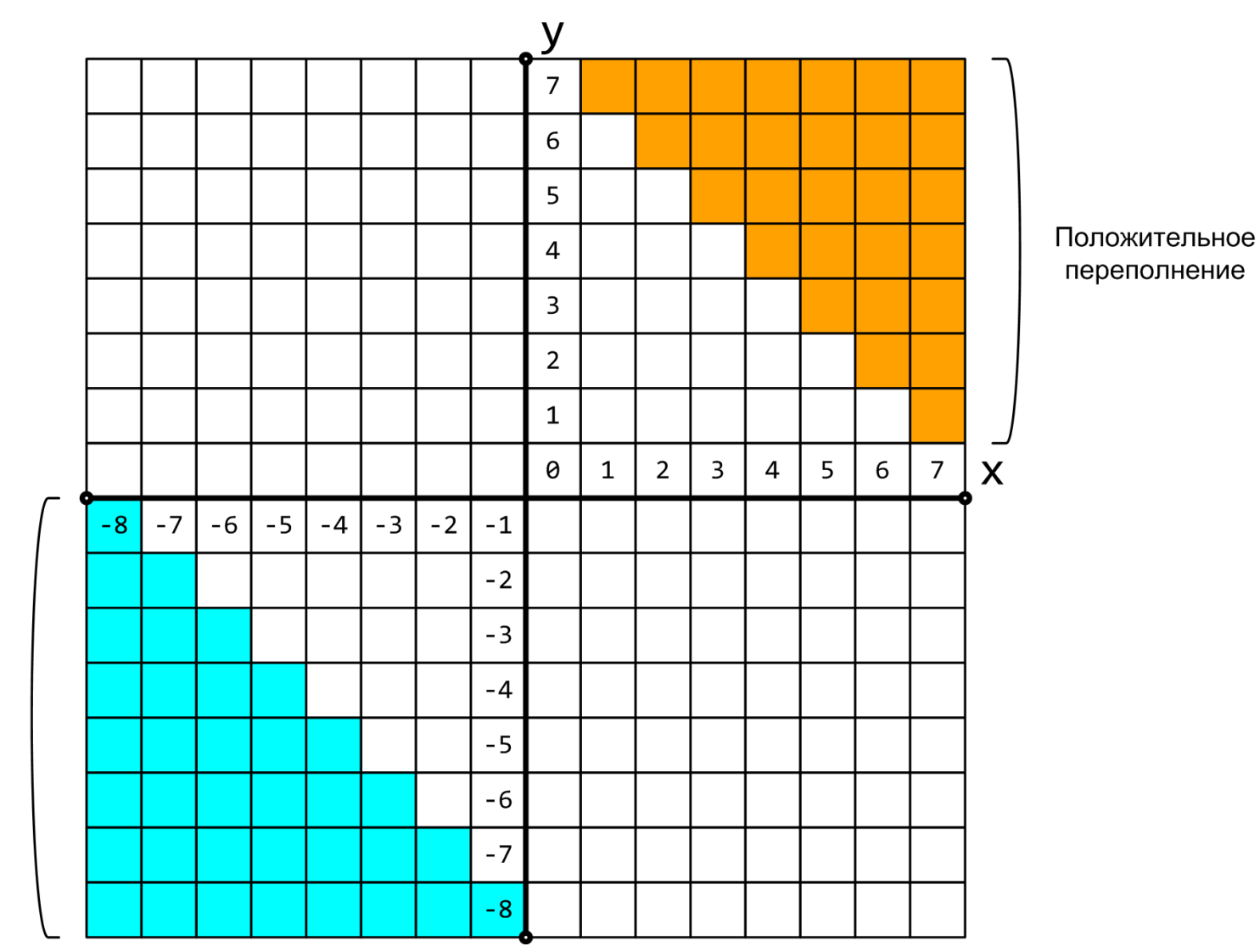

Отрицательное переполнение

### Естественный порядок выполнения

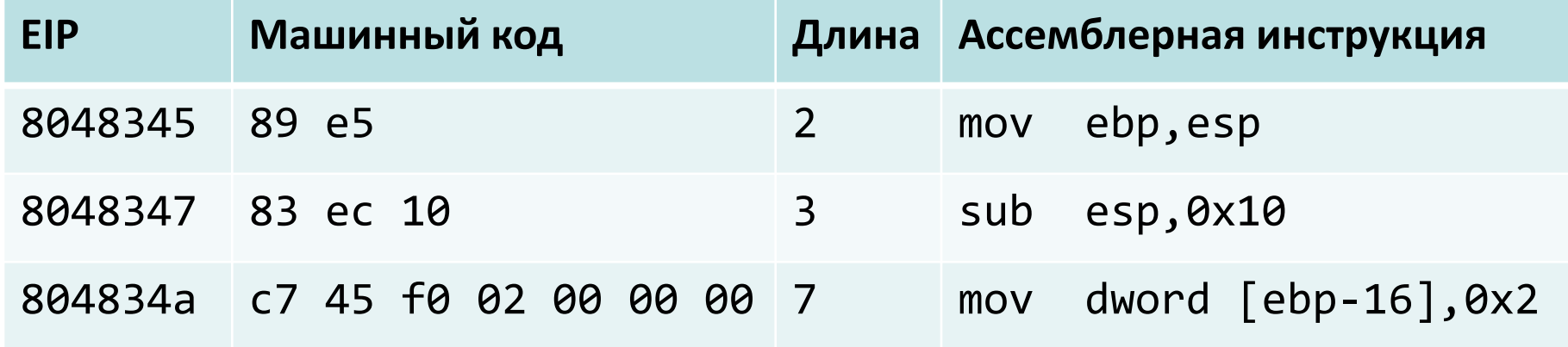

Прибавляем к значению регистра EIP длину в байтах декодированной команды

# Изменение естественного порядка выполнения программы

- Арифметические операции
- CMP
	- r/m 8/16/32, imm 8/16/32
	- $r/m \frac{8}{16}{32}$ , r  $\frac{8}{16}{32}$
	- $r 8/16/32, r/m 8/16/32$
- TEST
	- r/m 8/16/32, imm 8/16/32
	- $-$  r/m 8/16/32, r 8/16/32
- JMP
	- $-$  r/m/imm 32
- Jcc
	- $-$  imm32
- Переходы
	- Абсолютные
	- Относительные

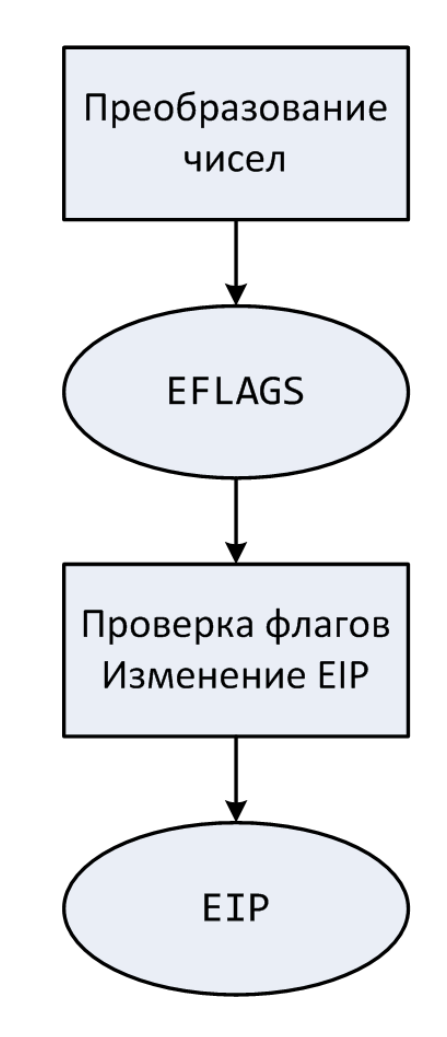